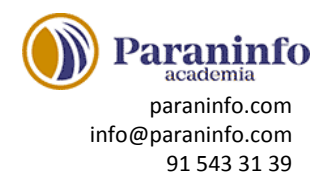

# **INTRODUCCIÓN A OFFICE**

Introducción a la suite de aplicaciones ofimáticas Office. Entorno o interfaz de usuario. **Contenido:** Las aplicaciones de Office. Office Online. Apps de Office para dispositivos móviles. El entorno de trabajo. Otros elementos del entorno. Vistas previas activas. Iniciar sesión. Salir del programa.

## **TRABAJO CON DOCUMENTOS**

Trabajo básico con documentos. Crear nuevos documentos. Abrir y guardar. Plantillas. Trabajo con versiones anteriores de Office.

**Contenido:** Abrir documentos. Crear nuevos documentos. Guardar documentos. Documentos de versiones anteriores de Office.

## **OBTENER AYUDA Y OTROS RECURSOS**

Utilización del sistema de ayuda para obtener información sobre el uso de las distintas aplicaciones. Utilización de imágenes en línea. Buscar archivos a partir de las propiedades de los documentos. Cortar, copiar, pegar y Portapapeles de Office.

**Contenido:** El sistema de ayuda. Imágenes en línea. Propiedades de los archivos. Buscar archivos. Cortar, copiar y pegar. El Portapapeles de Office.

### **PRIMEROS PASOS EN WORD**

Introducción a Word. Entorno básico: barra de herramientas de acceso rápido, cinta de opciones, menús contextuales y barra de estado.

**Contenido:** Escribir con el PC. Iniciar Word. Partes principales. Salir de Word.

### **EDITAR Y GUARDAR DOCUMENTOS**

Edición de documentos. Escribir y dividir palabras. Abrir y guardar los documentos. **Contenido:** Abrir un documento. Escribir texto. División de palabras. Guardar el documento.

### **MODOS DE VER LOS DOCUMENTOS**

Tipos de vistas para visualizar los documentos. Zoom. División en dos paneles o en ventanas. **Contenido:** Tipos de vistas. Elementos a mostrar. Otros tipos de vistas. División en ventanas.

### **MOVERSE POR EL DOCUMENTO**

Moverse por el texto de un documento. Seleccionar texto. Corregir, borrar o añadir texto a un documento. Función ''haz clic y escribe''.

**Contenido:** Situar el cursor. Seleccionar el texto. Corregir y borrar. Haz clic y escribe.

#### **MODIFICAR EL TEXTO**

Modificar el texto. Copiar, cortar y pegar. Pasar a mayúsculas. Uso de fuentes y otros atributos. Color. Copiar formato de un texto a otro.

**Contenido:** Cortar, copiar, pegar. Mayúsculas, minúsculas. Tipo de letra. Copiar formato.

#### **REVISAR EL TEXTO**

Buscar y reemplazar texto. Revisión ortográfica y gramatical. Insertar símbolos. **Contenido:** Buscar y reemplazar texto. Revisión manual. Revisión automática. Poner símbolos.